# <span id="page-0-0"></span>Aplicação  $AAS_c$  e  $AAS_s$ : Exercício 2.2 - Bolfarine & Bussab (2005)

Prof. Caio Azevedo

 $2Q$ メロト メタト メミト メミト €

Prof. Caio Azevedo

#### Introdução ao problema

- Considere a Tabela 2.8 do livro "Elementos de amostragem" (relativa ao Exercício 2.2), como população alvo, referenciada e amostrada, e a variável  $(y)$  que representa o número de apartamentos alugados por condomínio, interpretando os espaços em branco como zeros.
- A população acima é composta por  $N=180$  condomínios, dos quais também temos informações sobre a variável  $((x))$ , que representa o número de apartamentos por condomínio.

#### Introdução ao problema

- O objetivo consiste em estimar a média  $(\mu_v)$  e total  $(\tau_v)$ populacionais dessa variável, bem como a proporção  $(p)$  de condomínios com mais de 20 apartamentos alugados.
- Novamente, compararemos os resultados sob os planos  $AAS_c$  e  $AAS_s$ (veja no site do curso os slides correspondentes à esses planos).
- Utilizaremos os pacotes sampling e survey do R  $(\mathsf{link})$ .

<span id="page-3-0"></span>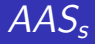

- Inicialmente, para a obtenção do tamanho amostral é útil termos informação sobre a variância da população.
	- Uma maneira de proceder nesse caso seria obter uma amostra piloto. Consideraremos o interesse em estimar a média, inicialmente.
	- Uma outra forma seria levantar informações junto à imobiliárias, corretores, síndicos, administradoras de condomínio etc.
- Considerando  $n = 10 \approx 5.56 \%$  do tamanho da população), coletou-se uma amostra piloto usando a função srswr do pacote sampling do R, obtendo-se  $y = (28, 10, 8, 0, 19, 48, 13, 69, 6, 2)$ ', em que  $\bar{y} = 20, 30 \text{ e } \tilde{s}_y^2 = 495, 79.$

メロメメ 御き メミメメ ミメー

 $QQ$ 

Prof. Caio Azevedo

- <span id="page-4-0"></span>De posse dessas estimativas, considerando um nível de confiança de 95% e precisão  $\delta = 4$  (diferença de 4 apartamentos alugados, entre a estimativa e o valor verdadeiro), obtemos  $n=\frac{1,96^2495,79}{4^2}\approx 120.$
- Note que escolheu-se um valor de  $\delta$  não muito baixo e, mesmo assim, obtivemos um tamanho amostral grande em comparação ao tamanho populacional.
- **Isso se deveu à alta variabilidade observada na amostra piloto e pelo** fato de estarmos usando  $AAS<sub>c</sub>$ . Para valores de  $\delta$  menores do que esse poderíamos ter um tamanho amostral maior do que o tamanho populacional (o que pode ocorrer nesse tipo [de](#page-3-0) [pl](#page-5-0)[a](#page-3-0)[ne](#page-4-0)[ja](#page-5-0)[m](#page-0-0)[ent](#page-23-0)[o\)](#page-0-0)[.](#page-23-0) **K ロ ▶ K 何 ▶ K ヨ ▶ K ヨ ▶** 造

 $QQ$ 

- <span id="page-5-0"></span>■ Utilizando novamente a função srswr coletou-se uma amostra de tamanho 110 da população restante  $(180-10=170)$ , a qual fora unida a amostra piloto, obtendo-se  $n = 120$ .
- Medidas resumo da amostra

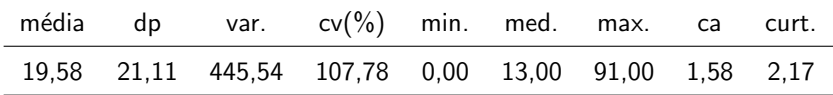

Vemos indícios de superdispersão, o que pode indicar que o modelo de Poisson (abordagem clássica) pode não ser apropriado.

イロト イ母 トイヨ トイヨト

 $\Omega$ 

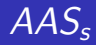

Prof. Caio Azevedo

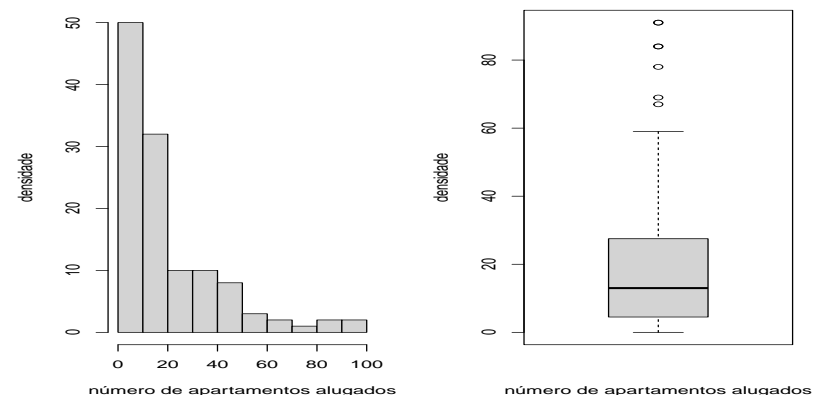

número de apartamentos alugados

メロトメ 倒 トメ きょくきょう Ε  $2990$ 

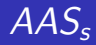

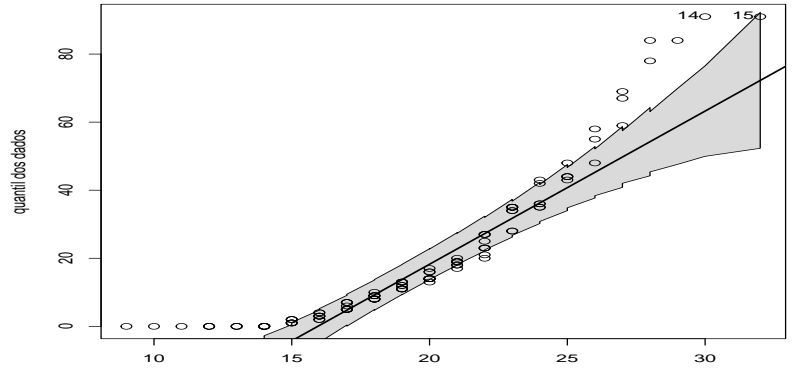

quantil da dist. de Poisson

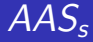

#### **Estimativas**

- Média:  $\overline{y} = 19, 58, \overline{s}^2 = 445, 54, \overline{EP}(\overline{Y}) = \sqrt{445, 54/120} = 1, 93,$  $IC(95\%) = [15, 91; 23, 36].$
- Total:  $\widetilde{\tau} = 180\overline{y} = 3525, 00, EP(\overline{Y}) = 180\sqrt{445, 54/120} = 346, 83,$  $IC(95\%) = [2845, 21; 4204, 79].$

- Considere agora o problema de estimar a proporção  $(p)$  de condomínios com mais de 20 apartamentos alugados e a variável  $w_i(W_i)$  (população (amostra)) que assume o valor 1 se o condomínio i possui mais que 20 apartamentos alugados e 0 se não.
- **Podemos proceder como anteriormente para a média obtendo,** inicialmente, informações de interesse, a partir de uma amostra piloto.
- Novamente, considerando  $n = 10$ , coletou-se uma amostra piloto usando a função srswr do pacote sampling do R e obteu-se  $w_p = (1, 0, 0, 0, 0, 1, 0, 1, 0, 0)'$ , em que  $\widetilde{p} = 0, 30$  e  $\widetilde{s}^2 = \widetilde{\rho}(1-\widetilde{\rho}) = 0, 21.$ メロトメ 御 トメ 君 トメ 君 トー 君

 $\Omega$ 

- Com base nessas informações, considerando um nível de confiança de 95% e precisão  $\delta=0,1$ , temos que  $n=\frac{1,96^20,21}{0,10^2}\approx 81.$
- Utilizando novamente a função srswr coletou-se uma amostra de tamanho 71, da população restante  $(180-10=170)$ , e juntou-se com a amostra piloto obtendo-se:  $\widetilde{p} = 34, 56\%$ ,  $\widetilde{EP}(\widehat{p}) = 0,2261/80 = 0,0531, \, \text{IC}(95\%) = [24,14\%;44,99\%].$

- Adotando, agora, um plano do tipo  $AAS_s$ , iremos seguir os mesmos passos feitos sob  $AAS<sub>s</sub>$  e, depois, comparar os resultados.
- **Considerando**  $n = 10$ **, coletou-se uma amostra piloto usando a** função srswor do pacote sampling do R e obteu-se  ${\boldsymbol y} = (19,48,48,36,3,12,25,19,43,0)'$ , em que  $\overline{{\mathbf y}} = 25,30$  e  $\widetilde{s}^2 = 316, 90$

 $\blacksquare$  Com base nessas informações, um nível de confiança de 95% e precisão  $\delta = 4$  (diferença de 4 apartamentos alugados, entre a estimativa e o valor verdadeiro), assim como na  $AdS<sub>c</sub>$ , tem-se que  $n=\frac{1}{\frac{316,904^2}{1,96^2}+\frac{1}{180}}\approx 54.$ 

Note que, para uma mesma precisão  $\delta = 4$  obteve-se um tamanho amostral muito menor do que aquele obtido no plano  $AAS<sub>c</sub>$ .

■ Utilizando novamente a função srswor coletou-se uma amostra de tamanho 110 da população restante  $(180-10=170)$ , a qual fora unida a amostra piloto, obtendo-se  $n = 54$ .

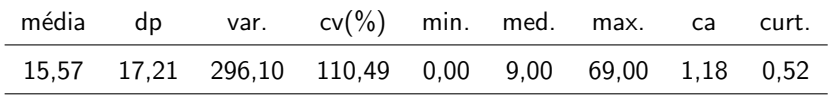

Vemos indícios de superdispersão, o que pode indicar que o modelo de Poisson (abordagem clássica) pode não ser apropriado.

イロト イ母 トイヨ トイヨト

つへへ

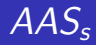

Prof. Caio Azevedo

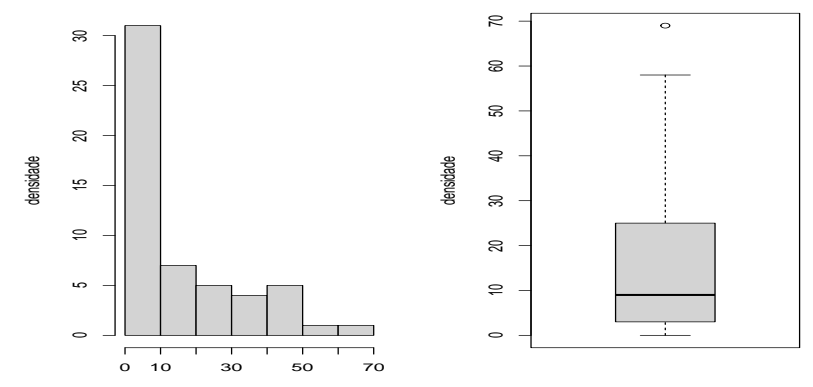

número de apartamentos alugados

número de apartamentos alugados

メロトメ 伊 トメ ミトメ ミト 目  $2990$ 

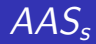

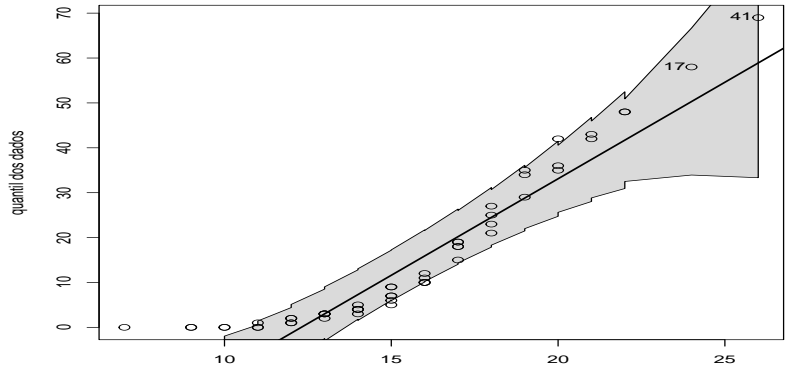

quantil da dist. de Poisson

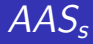

#### **Estimativas**

Média:  $\overline{y} = 15, 57, EP(\overline{Y}) = \sqrt{(1 - 54/180)296, 10/54} = 1, 96,$  $IC(95\%) = [11, 73; 19, 41].$ 

■ Total: 
$$
\tilde{\tau} = 180\overline{y} = 2803, 33,
$$
  
\n $\widetilde{EP}(\hat{\tau}) = \sqrt{(180^2)(1 - 54/180)296, 10/54} = 352, 64,$   
\n $IC(95\%) = [2112, 15; 3494, 51].$ 

- Considere agora o problema de estimar a proporção  $(p)$  de condomínios com mais de 20 apartamentos alugados e a variável  $w_i(W_i)$  (população (amostra)) que assume o valor 1 se o condomínio  $i$  possui mais que 20 apartamentos alugados e 0 se não. Aqui, coletamos também inicialmente informações de uma amostra piloto.
- Novamente, considerando  $n = 10$ , coletou-se uma amostra piloto usando a função srswor do pacote sampling do R, obtendo-se  $w = (0, 1, 1, 1, 0, 0, 1, 0, 1, 0)'$ , em que  $\widetilde{p} = 0, 50$  e  $\widetilde{s}^2 = \widetilde{p}(1-\widetilde{p}) = 0,25.$

K ロ ▶ K @ ▶ K 할 ▶ K 할 ▶ ( 할 ) + 9 Q Q\*

- Com base nessas informações, considerando um nível de confiança de 95% e precisão  $\delta = 0,1$ , temos que  $n = \frac{1}{\frac{0.1^2}{1,96^20.25} + \frac{1}{180}} \approx 63.$
- Utilizando novamente a função srswor coletou-se uma amostra de tamanho 53 da população restante  $(180-10=170)$ , unindo-a à amostra piloto, obtendo-se:  $\widetilde{p} = 38, 10\%$ ,  $\widetilde{EP}(\widehat{p}) = 0,0497$ .  $IC(95\%) = [28, 35\%; 47, 84\%]$ .

メロメ メ御 トメ ミトメ ミトー

 $\Omega$ 

- Agora com os resultados obtidos pelos dois planos amostrais vamos compará-los com aqueles obtidos a partir da população.
- **Para a média temos que**  $\mu<sub>v</sub> = 18, 69$ **, e se pode notar, através da** Tabela [1,](#page-19-0) que ambos os intervalos contém o parâmetro populacional.

<span id="page-19-0"></span>Tabela: IC(95%) para a média obtidos de dois planos amostrais

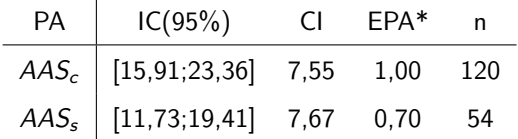

イロメ イ部メ イヨメ イヨメー

つへへ

\* supondo a mesma amostra

**Embora o IC obtido pelo**  $AAS<sub>c</sub>$  **tenha um comprimento menor do** que aquele obtido pelo  $AAS<sub>s</sub>$  foi necessário um tamanho amostral maior para a mesma precisão, o que na prática poderia ser mais custoso. Também, o EPA foi menor do que 1. Assim, novamente, temos evidências empíricas com respeito à superioridade do PA  $AAS<sub>s</sub>$  em relação ao  $AAS<sub>c</sub>$ .

- **Para o total populacional temos que**  $\tau_v = 3363$ **, nota-se através da** Tabela [2](#page-21-0) que ambos os intervalos contém o parâmetro populacional.
- Aqui os comentários feitos para a média, também se aplicam.

<span id="page-21-0"></span>Tabela: IC(95%) para o total obtido de dois planos amostrais

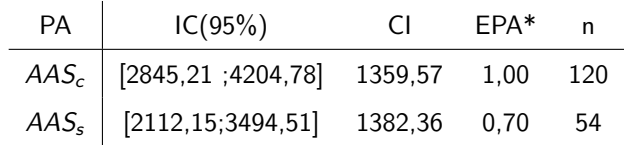

\* supondo a mesma amostra

■ Para a proporção de condomínios com mais de 20 apartamentos alugados temos que  $p_v = 32,22\%$  $p_v = 32,22\%$  $p_v = 32,22\%$ , nota-se através da Tabela 3 que ambos os intervalos contém o parâmetro populacional.

<span id="page-22-0"></span>Tabela: IC(95%) para proporção de condomínios com mais de 20 apartamentos alugados obtido de dois planos amostrais

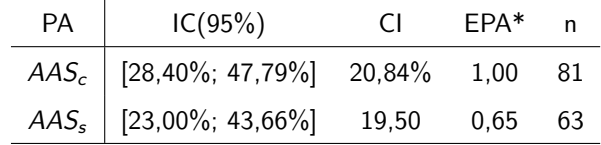

つへへ

\* supondo a mesma amostra

<span id="page-23-0"></span>Aqui o IC obtido pelo  $AAS<sub>c</sub>$  tem um comprimento maior do que aquele obtido pelo  $AAS_s$ , mas os dois não diferem muito, diferentemente do que fora observado para a média. Também, o tamanho amostral sob  $AAS<sub>s</sub>$  for bem menor, bem como o EPA indica uma enorme vantagem deste plano, em relação ao  $AdS_c$ .

Prof. Caio Azevedo